## **Hacking con buscadores**

Comandos de búsqueda avanzada<https://support.google.com/websearch/answer/136861?hl=es>

- Base de datos de dorks <http://www.exploit-db.com/google-dorks/>
- <http://www.hackersforcharity.org/ghdb/>

## **Busqueda en archivos robots.txt**

Un archivo robot.txt es un archivo de texto sin formato en el cual se le indica a los buscadores que no muestren esa información.

Por ejemplo si queremos buscar páginas doc que no quieren que aparezcan indexadas hacemos la siguiente búsqueda avanzada (DORKS)

inurl:robots.txt filetype.doc

site:gmail.com ext:pdf intext:"Disallow /" inurl:robots.txt

From: <https://intrusos.info/> - **LCWIKI**

Permanent link: **<https://intrusos.info/doku.php?id=seguridad:buscadores&rev=1553859608>**

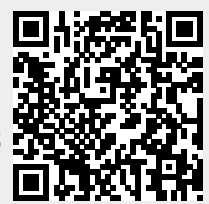

Last update: **2023/01/18 13:57**